## **NEW BEDFORD WHALING MUSEUM WHALES GIANTS OF THE OCEAN**

Lesson 5 **- Create a Critter Critter Creation Table**

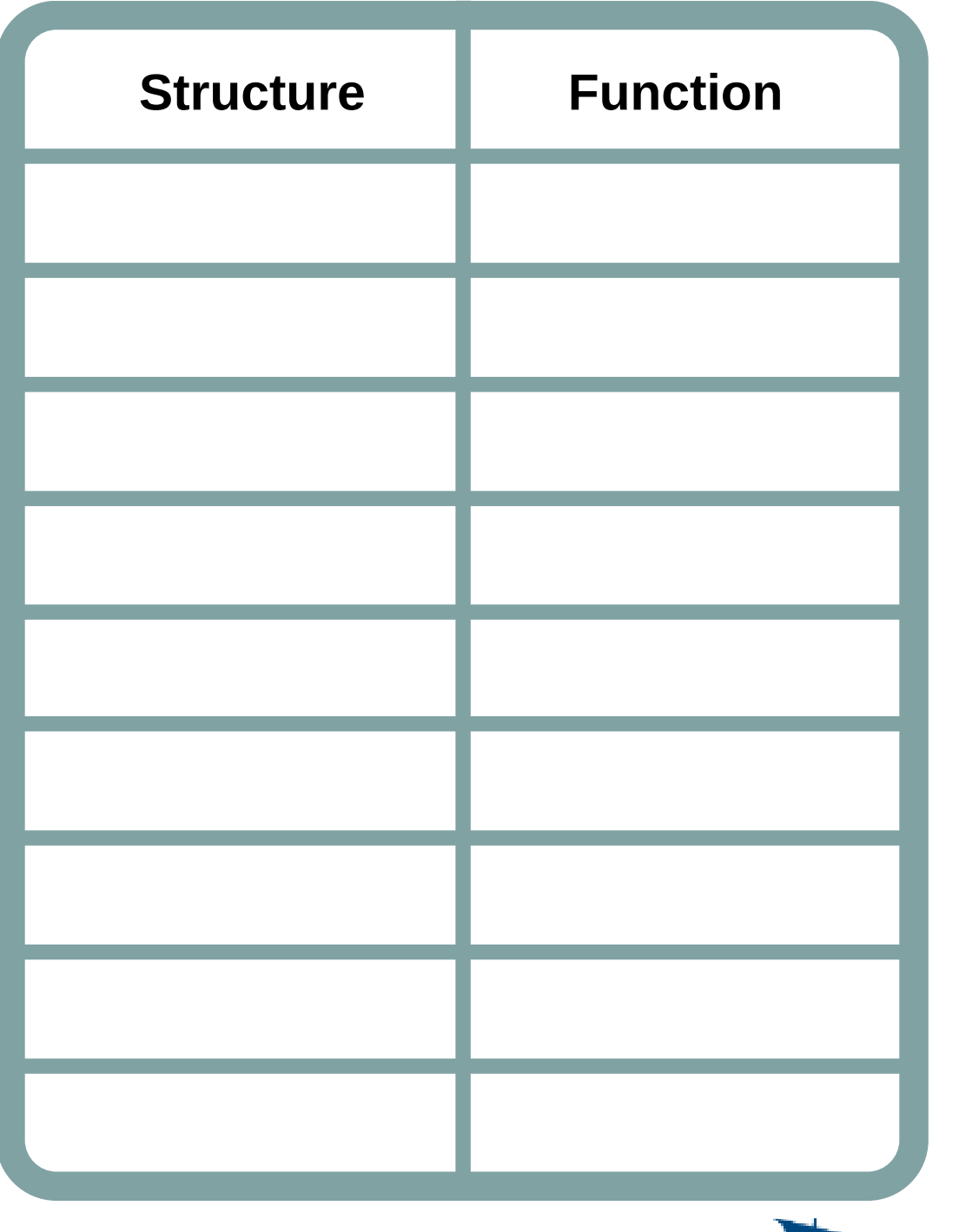

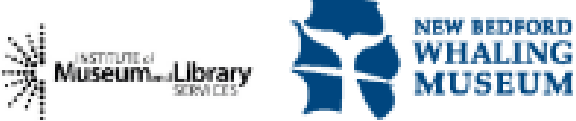

www.whalingmuseum.org